## **SpecWriter Data**

**Form Version:** 9/18/2017 11:50:38 AM **Project Database:** WESSQL6.MEPS\_V2 **Report Type:** Full Detail Language: English

**Spec Label:**

**This is the cover page. Additional contents currently project specific.**

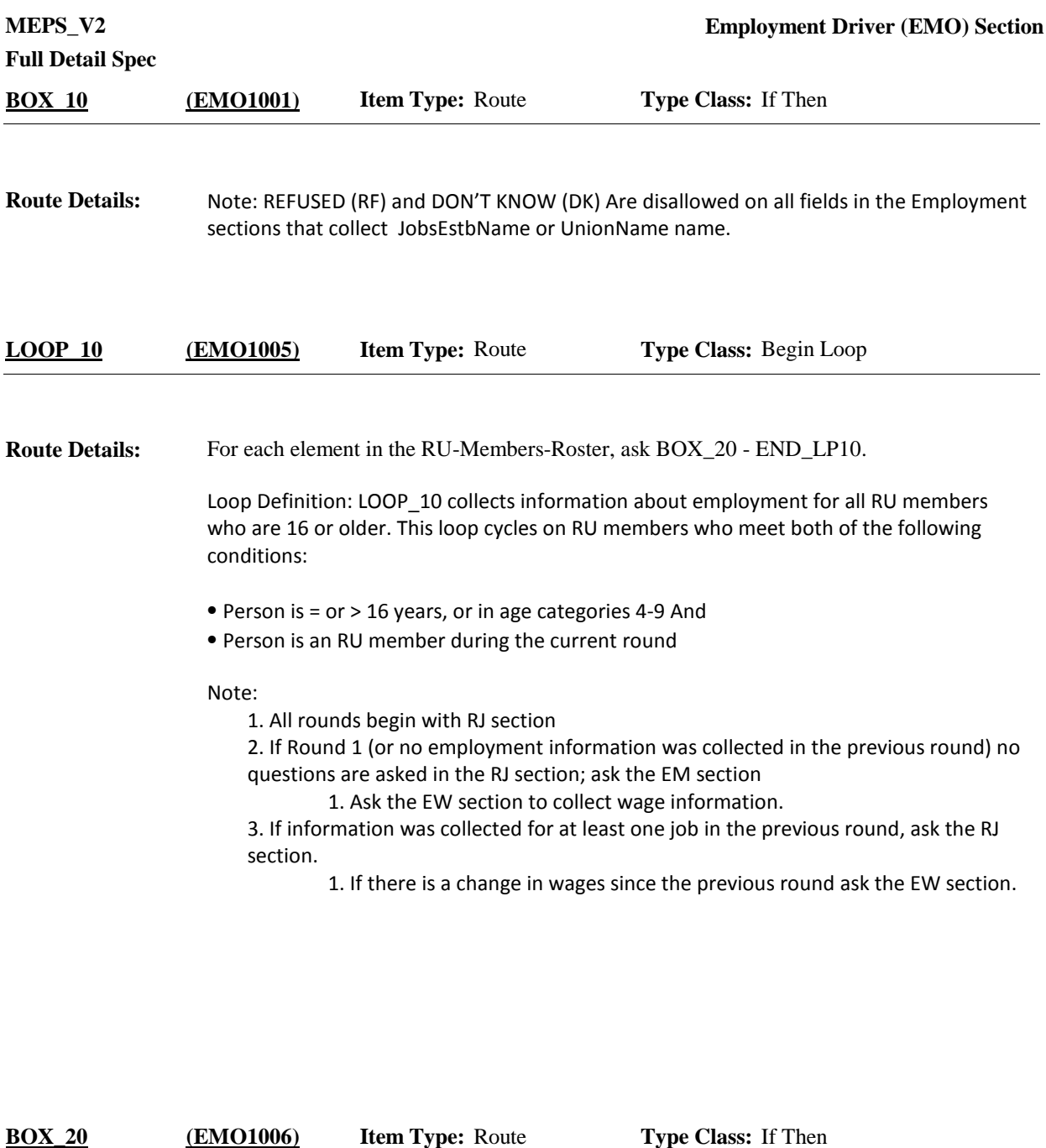

In EM, CAPI will allow the interviewer to press CTRL-S to select a different RU member and complete the sections (including not starting with the respondent/reference person) at any point during the section. CAPI should return to the first unanswered question when returning to an RU member's section that has already been started but not completed. **Programmer Instructions:**

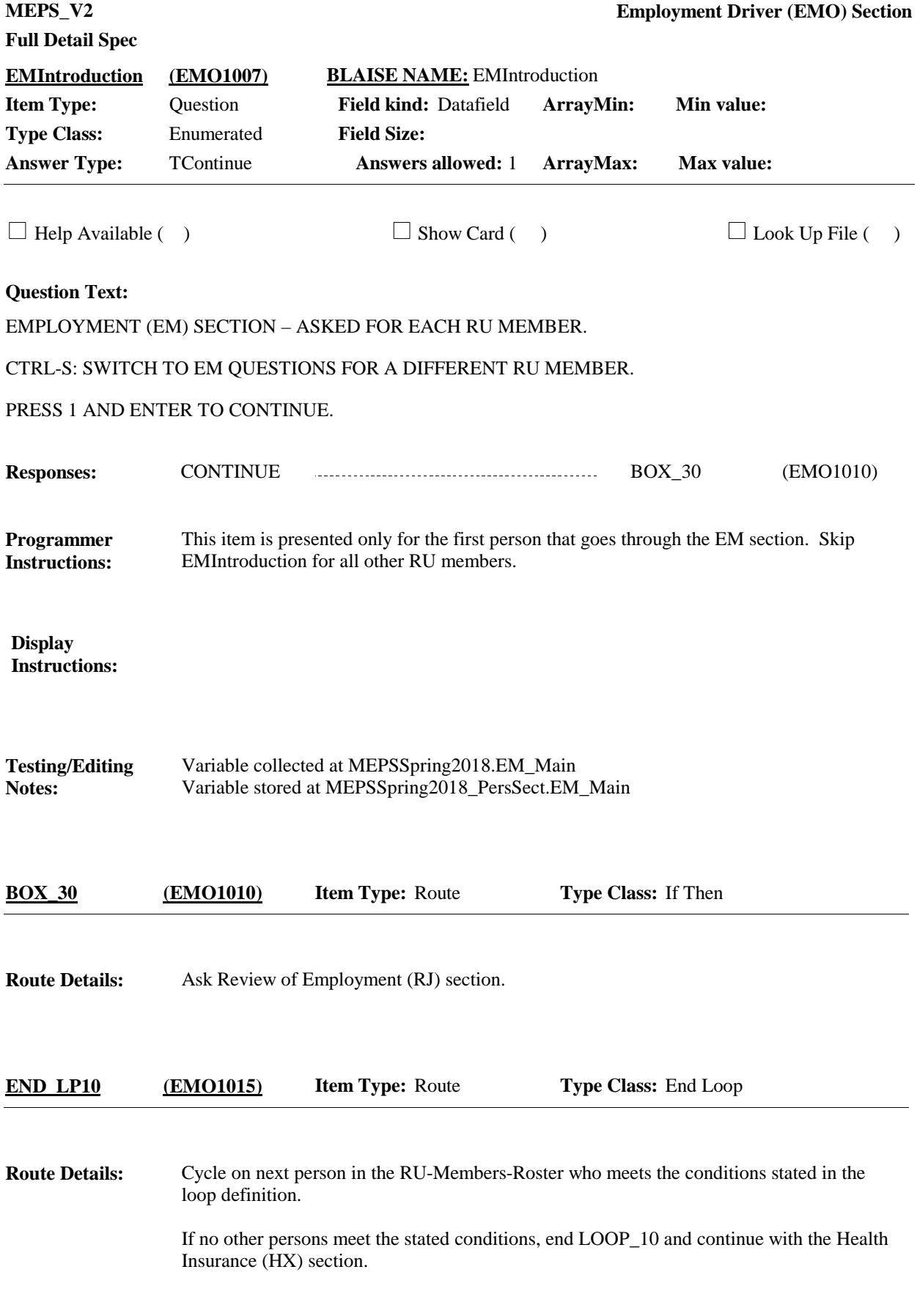

[End of EMO]